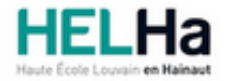

Année académique 2023 - 2024 Domaine Arts appliqués

# Bachelier en 3D en temps réel option programmation

**HELHa Campus Mons** 159 Chaussée de Binche 7000 MONS Tél : Fax : Mail :

# **1. Identification de l'Unité d'Enseignement**

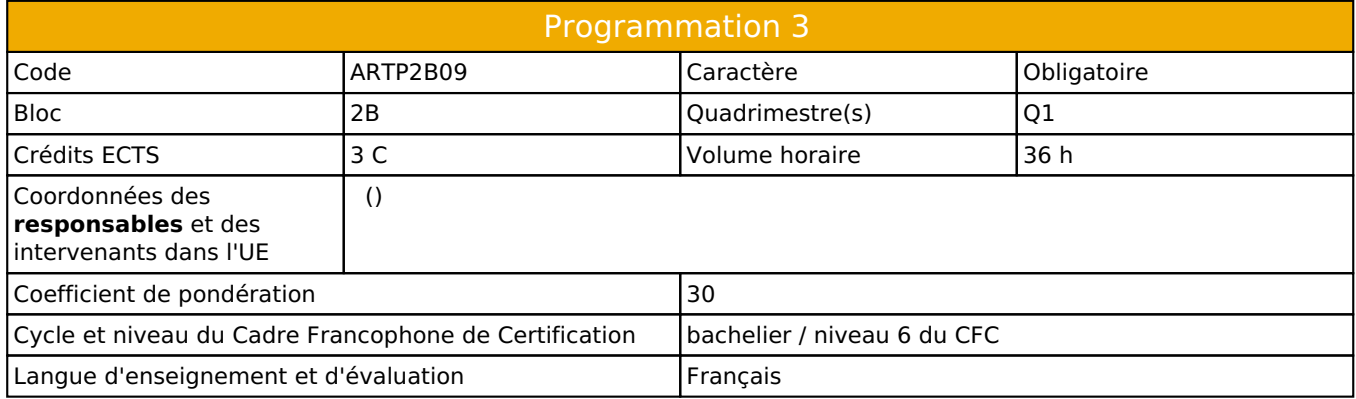

# **2. Présentation**

# *Introduction*

Continuation de l'UE-117

Découverte de langage serveur et étude du développement backend d'un site web via la mise en place de bases de données croisées.

# *Contribution au profil d'enseignement (cf. référentiel de compétences)*

Cette Unité d'Enseignement contribue au développement des compétences et capacités suivantes :

#### Compétence 2 **S'intégrer à l'environnement économique et technique de son futur métier**

2.4 Développer et actualiser des savoirs, savoir-faire, savoir-être par la participation aux concours, expositions, formation continue

#### Compétence 5 **Maîtriser le graphisme dans ses techniques imposées par la profession**

5.3 Utiliser les moyens techniques et infographiques les plus appropriés au projet à réaliser en fonction des ressources, du temps imparti et du budget

#### Compétence 6 **Analyser et résoudre des situations professionnelles dans le domaine de la 3D temps réel**

6.2 Choisir les outils et méthodologie de développement spécifiques et adaptés à chaque projet

#### *Acquis d'apprentissage visés*

• concevoir un site internet dynamique avec gestion d'utilisateur et fonctionnalités interactives

#### *Liens avec d'autres UE*

Prérequis pour cette UE : aucun Corequis pour cette UE : aucun

# **3. Description des activités d'apprentissage**

Cette unité d'enseignement comprend l(es) activité(s) d'apprentissage suivante(s) : ARTP2B09P Programmation 3 36 h / 3 C

## *Contenu*

Théorique: le backend web / principe et différence par rappot au frontend Présentation succincte du projet cible Présentation du concept de base de donnée Environnement : Installation d'un environnement serveur sur les machines de travail Environnement : Installation de Visual Studio Code

Présentation de Php Utilisation basique de PhpMyAdmin, et création de la première table: Concepts: Table, Champ, Enregistrement Concept: SQL SELECT (ligne unique) Exercice pratique Concepts: SQL INSERT INTO Exercice pratique Enregistrement, authentification et déconnexion d'un utilisateur (formulaires de connexion et d'inscription + page d'accueil)

#### *Démarches d'apprentissage*

**Néant**

## *Dispositifs d'aide à la réussite*

**Néant**

## *Sources et références*

https://sylvie-vauthier.developpez.com/tutoriels/php/grand-debutant/

## *Supports en ligne*

**Néant**

# **4. Modalités d'évaluation**

## *Principe*

Les notes de l'évaluation continue (travail journalier) ne seront pas rattrapables en deuxième session. Seuls 30% des points seront rejoués à l'examen en deuxième session

# *Pondérations*

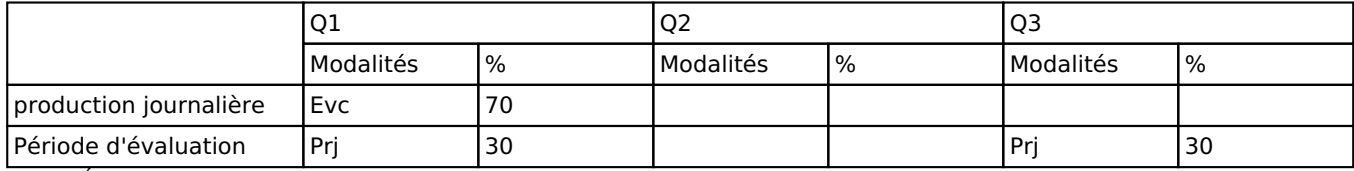

 $Evc = Évaluation continue, Prj = Project(s)$ 

#### *Dispositions complémentaires*

#### **Néant**

Référence au RGE

En cas de force majeure, une modification éventuelle en cours d'année peut être faite en accord avec le Directeur de département, et notifiée par écrit aux étudiants. (article 66 du règlement général des études 2023-2024).